# Hash Tables

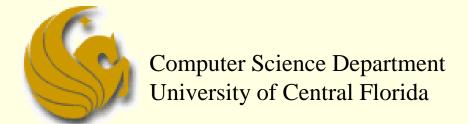

COP 3502 - Computer Science I

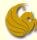

## Terminology

#### Table

An <u>abstract data type</u> that stores & retrieves records according to their search key values

#### Record

- Each individual <u>row</u> in the table
- Example:
  - A database of student records
  - So each record will have a pid, first name, last name, SSN, address, phone, email, etc.

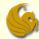

## Record Example

This is an example of a table.

Each individual row is a record.

| sid (key) | name  | score |
|-----------|-------|-------|
| 0012345   | andy  | 81.5  |
| 0033333   | betty | 90    |
| 0056789   | david | 56.8  |

• • •

| 9903030 | tom  | 73 |
|---------|------|----|
| 9908080 | bill | 49 |

• •

Consider this problem. We want to store 1,000 student records and search them by student id.

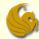

- Problem:
  - Given this table of records
  - We need to be able to:
    - Add new records
    - Delete records
    - Search for records
  - What's the most efficient way of doing this?

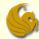

#### Problem:

- What's the most efficient way of doing this?
- Use an <u>array</u> to store the records, in <u>unsorted</u> order
  - Running time:
    - Adding a record:
      - O(1) since we simply add at the end of the unsorted array
    - Deleting a record:
      - Very slow, or O(n), since we have to search through the entire array to find the desired record to delete
      - We then have a "hole" in the array.
      - We can quickly fill that hole by moving the last element into it, which can happen in O(1) time.
    - Search for a record:
      - Very slow, or O(n), since we search through the entire table

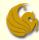

#### Problem:

- What's the most efficient way of doing this?
- Use an <u>array</u> to store the records, in <u>sorted</u> order
  - Running time:
    - Adding a record:
      - Must insert at correct position
      - And then ALL other records, after insertion spot, must be moved
      - Very slow, or O(n)
    - Deleting a record:
      - Must find the record to delete, O(n)
      - Must fill the "hole", which means moving all other items, O(n)
    - Search for a record:
      - Binary search!
      - Fast, or O(logn)

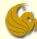

#### Problem:

- What's the most efficient way of doing this?
- Use a binary search tree to store the records
  - Running time:
    - Adding a record:
      - Inserting into proper position in BST
      - Fast, or O(logn)
    - Deleting a record:
      - Must find correct position to delete
      - Fast, or O(logn)
    - Search for a record:
      - Also Fast, or O(logn)

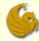

#### Problem:

- What's the most efficient way of doing this?
- Use a binary search tree to store the records
  - BSTs seem to be the best solution to this
  - But there's something that is WAAAAAY faster
    - Adding, Deleting, and Searching are all <u>O(1)</u>: <u>CONSTANT</u> time
  - A very simple, naive solution that you could come up with before even taking this class
  - Just use an array! But a special type of an array.
  - Specially, use an array that is SOOOOO large that every record has its own, exclusive cell in the array
  - Often called a <u>Direct Access Table</u>

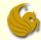

#### Direct Access Table

| 0         |       |      |
|-----------|-------|------|
| :         | •     | :    |
| 123456789 | andy  | 81.5 |
| :         | •     | :    |
| 334561894 | betty | 90   |
| •         | •     | :    |
| 589224751 | david | 56.8 |
| :         | •     | :    |
| :         | •     | :    |
| 990847852 | bill  | 49   |
| :         | •     | :    |
| 99999999  |       |      |

Assume we stored records based on a social security #.

One way is to store the records in a huge array index 0..999999999

The index into array is simply an individuals SSN.

So this is VERY FAST

Adding, Deleting, and Searching: O(1)

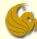

#### Problem:

- What's the most efficient way of doing this?
- Use a <u>Direct Access Table</u>
  - So a Direct Access Table is WAAAAAY fast
  - But what is the obvious, HUUUGE problem???
  - Let's say we want to store 1000 students based on SSN
  - SSN is 9 digits
    - Assume the largest SSN is 999-99-9999
  - So we need an array that is 1 BILLION in size
  - So, yeah, this direct access table is O(1) in speed
  - But it is <u>O(stupid)</u> in size and memory
    - HUGE overkill to have an array of 1 billion to store 1000 records

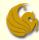

- We need a better solution!
  - We want constant add/delete/search time
  - And a <u>reasonably sized array</u>
  - What we ideally want:
    - Let's say we want to store 1000 students
    - So ideally, we only want an array of size 1000
      - So we don't waste space
    - But we still want the "direct access" that results in O(1) lookup time
    - How can we do this?
      - Remembering that it was the SIZE of the array that allowed for direct access in the first place

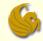

- What we ideally want:
  - This array is size 1000
    - And we will place students into this array based on their SSN.
  - So we need a way of mapping a SSN to an index
  - Example:
    - We want SSN: 527-44-7521 to somehow refer to index 368.
  - If we can do that, then we accomplish our goal

| 0   |             |       |
|-----|-------------|-------|
| •   | •           | •     |
| 150 | 842-33-5821 | Andy  |
| •   | •           | •     |
| 368 | 527-44-7521 | Betty |
| •   | •           | •     |
| 527 | 452-85-6829 | David |
| •   | •           | •     |
| •   | •           | :     |
| 884 | 651-54-3218 | Bill  |
| •   | •           | •     |
| 999 |             |       |

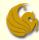

## Magic Address Calculator

#### Solution:

- Let's build a make-believe function:
  - the "magic address calculator"
  - The input to this function is the "key" (ie. SSN)
  - The function converts this SSN into an index into the reasonably sized array
  - Ideally, each SSN will "map" into its own index in the array
- So this is still in constant time!
  - Assuming the "magic address calculator" does the conversion in constant time ...which it does!
- And we are using a <u>reasonably sized array!</u>
- This is the concept of a hash table.

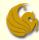

## Terminology

#### Hash table

- An <u>array</u> of table items, where the index is calculated by a <u>hash function</u>
- Searching in a hash table:
  - Let's say you are searching for a record with key 4256
  - To find an item in a hash table, you do NOT follow the standard protocol of searching the entire table, record by record, comparing the key you are looking for to the key in each record.
  - Rather, we use a <u>hash function</u> on the search key to quickly calculate the index of the item
    - The hash function converts the key into the correct index into the table

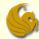

## Terminology

#### Hash function

- A mathematical calculation that maps the search key to an index in a hash table
  - Should be <u>fast to calculate</u>
    - Time for calculation should be O(1)
  - Should <u>distribute items evenly</u>

#### Hashing

- A way to access a table (array) in relatively constant (quick) time
  - Uses a hash function & collision resolution scheme

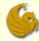

# Hash Example

- UCF System for storing student records
  - Could store everyone's records with name, address, and telephone number using <u>SSN</u> as the <u>search key</u>
    - Could use entire SSN, but wastes too much space
      - Again, SSN's have 9 digits...that's 1 BILLION different #'s to account for
      - But UCF has only 50,000 students...so in an array of size 1
        BILLION, only 50,000 spots will be used
      - EPIC WASTE!
      - On a side note, there will be no "collisions"
      - Each record will have its own, personal spot in the array based on its key (phone number)

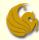

# Hash Example

- UCF System for storing student records
  - Could store everyone's records with name, address, and telephone number using <u>SSN</u> as the <u>search key</u>
    - Better to use last five digits of SSN number
    - For example, instead of using HashTable [589475127] to access that record, use HashTable[75127]
    - Now you need an array of size 100,000
      - Since we are using 5 digits
        - The array can go from index 0 to index 99999
    - So this is still twice the # of UCF students
    - BUT, much better than an array of size 1 BILLION

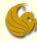

# Hash Example

- UCF System for storing student records
  - Could store everyone's records with name, address, and telephone number using <u>SSN</u> as the <u>search key</u>
    - Better to use last five digits of SSN number
    - However, there is a chance of collisions
      - SSN # 589475127 and SSN # 428475127 have the same last five digits
      - So they will end up "mapping" to the same index in the array
        - This is called a "collision"
      - That is CLEARLY a problem.
        - Can't store two items in one index of the array
      - So, we will need to know how to handle collisions
        - Will discuss in a bit

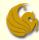

#### Hash Function

- A hash function is written h(x)=i
  - h is the name of the hash function
  - x is the record search key
    - Such as the SSN in our example
  - i is the output of the hash function
    - which refers to an index in they array (hash table)
  - Let's say we are trying to add to a hash table
    - Once i is calculated, we can then add the record at HashTable[i]

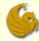

#### Hash Function

- $\blacksquare$  A hash function is written h(x)=i
  - In the UCF student example, h(589475127)=75127
  - So now we can take the record (name, address, phone, etc.) of the student with SSN 589475127
  - and we can store that record at HashTable[75127]
  - So this mock UCF hash function simple takes a phone number and keeps the last five digits
    - Hash functions can be as easy or as difficult as you want

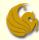

## **Example Hash Functions**

- Three simple hash functions for integers
  - Selecting digits
  - 2. Folding
  - Modulo arithmetic
- Again, these are just examples!
  - Remember the goal here
    - Given some key (ie. SSN, student ID, phone #, etc)
    - We want to make an "smaller" version of that key
      - Because when a key is smaller, that means the size of the array needed can also be smaller
    - Use this new key to index the record

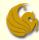

# 3 Simple Hash Functions

- Selecting digits hash function
  - Instead of using the whole integer, only select several digits
    - For example, if you have the SS#123-45-6789, just use the first 3 digits
    - h(123456789)=123
    - This is like the example we already did
  - Fast & easy to calculate, but usually does not distribute randomly
    - The first three numbers of a social security number are based on location, so people of the same state usually have the same SS#

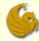

# 3 Simple Hash Functions

- Folding hash function
  - Add the digits of the integer together
    - For example, if you have the SS#123-45-6789, add all the digits together
    - h(123456789)=1+2+3+4+5+6+7+8+9=45 with hash table index range  $0 \le h(\text{search key}) \le 81$
  - Can add in different ways for hash tables of different sizes
    - h(123456789)=123+456+789=1368 with hash table index range  $0 \le h(\text{search key}) \le 2997$

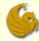

# 3 Simple Hash Functions

- Modulo arithmetic hash function
  - Using modulus as a hash function
    - $h(x) = x \mod tableSize$
  - Using a prime number as tableSize reduces collisions
    - For tableSize = 31,
      h(123456789) = 123456789 mod 31 = 2
      with hash table index range 0 < h(search key) < 30</li>

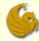

#### **Hash Functions**

- Hash functions only need to be designed to operate on integers
  - Although objects such as strings can be used as a search key, they can be easily converted into an integer value
    - Then apply hash function to the integer value

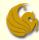

# Convert String to Integer

- Ways to convert a string to an integer
  - Assign A to Z the numbers 0 to 25, and add the integers together
  - Use the ASCII or Unicode integer value for each character, and add the integers together
  - Use the binary number for the ASCII or Unicode integer value for each character, and concatenate the binary numbers together

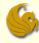

# Convert String to Integer

- Examples of converting a string to an integer
  - 1. "ABC" would be 0 + 1 + 2 = 3
  - 2. "ABC" would be 65 + 66 + 67 = 198

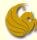

# Terminology

#### Perfect hash function

- Ideal situation where hash function maps each search key into a different location in the hash table
  - Telephone numbers would all map to different indexes

#### Collision

- When a hash function maps two or more search keys into the same location in the hash table
  - h(key1) = h(key2), so have the same index value

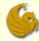

## **Example Collision**

- Need to store the student records of ICS 211 students based on student ID
  - Student ID has 8 digits, so need array of size 100,000,000
  - This is a waste of space, so instead use an array of size 31, with hash function h(x) = x mod 31
  - h(12345678)=h(26508090)=21 is an example of a collision
    - Both should be stored at table[21]

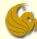

## Brief Interlude: FAIL Picture

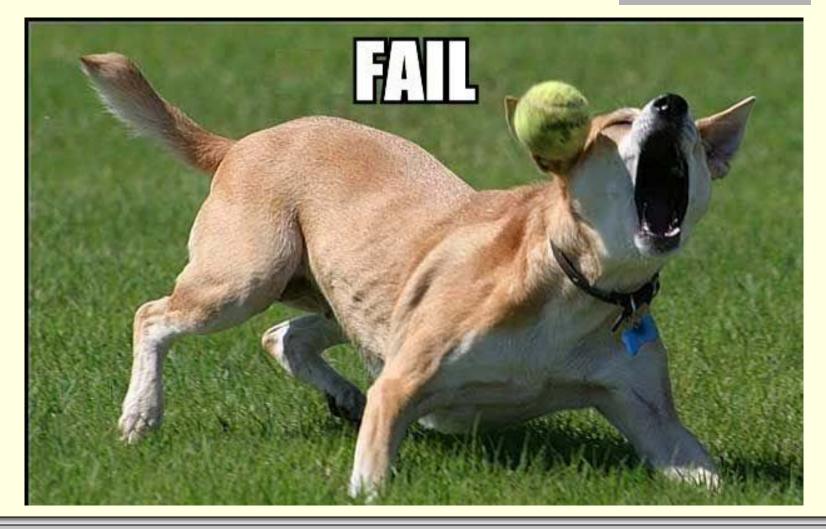

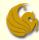

# UCF Weekly Bike Fail

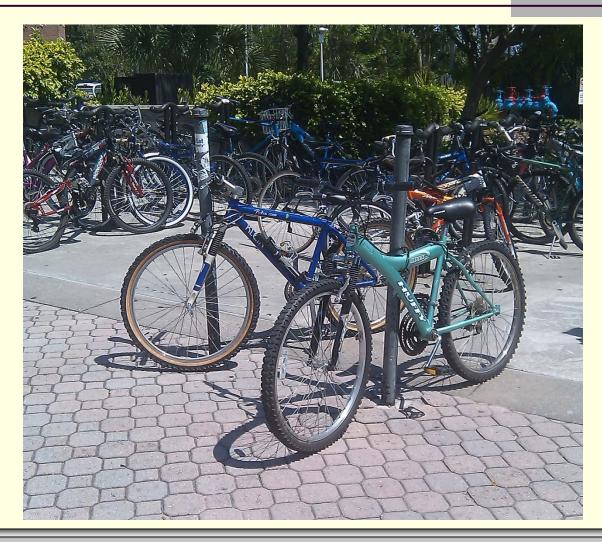

Courtesy of Unika Cole

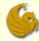

#### Collision Resolution

- In case of a collision, a collision resolution scheme must be implemented
  - Assigns the search keys with the same hash function to different locations in the hash table
    - Whenever possible, items should be placed evenly in the hash table in order to avoid these collisions
  - Or we use another method called Bucket Hashing or Separate Chaining

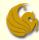

# Resolving Collisions

- Two main approaches to collision resolution
  - Open addressing
  - 2. Restructure the hash table
    - Bucket Hashing
    - Separate Chaining

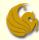

# Open Addressing

- Open addressing
  - Probe (search) for open locations in the hash table
- Probe sequence
  - The sequence of locations that are examined for a possible open location to put the next item

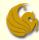

# Open Addressing

- Three types of probing
  - Linear probing
  - 2. Quadratic probing
  - Double hashing

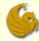

# Open Addressing

- Linear probing
  - In the case of a collision, keep going to the next hash table location until find an open location
    - In other words, if table[i] is occupied, check table[i+1], table[i+2], table[i+3], ...
    - Need 3 states for each hash table location: empty, occupied, deleted
- Common problem
  - Items tend to cluster together in the hash table

- Linear probing example
  - Table size = 31
  - Hash function = key mod 31

```
 h(1234) = 25 	 table[25] = 1234
```

$$h(4055) = 25+1 table[26] = 4055$$

$$h(3962) = 25+2 \quad table[27] = 3962$$

$$h(5853) = 25+3$$
 table[28] = 5853

$$h(1766) = 30 table[30] = 1766$$

• 
$$h(1270) = 30+1$$
 table[0] = 1270 (wraps around)

All other table entries are empty

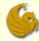

- Empty, occupied, & deleted states
  - Assume we delete record #3962
  - This state must be changed to occupied (not empty), so we can still locate record #5853

```
h(1234) = 25 table[25] = 1234
```

$$h(4055) = 25 table[26] = 4055$$

$$h(5853) = 25$$
 table[28] = 5853

$$h(1766) = 30 table[30] = 1766$$

• 
$$h(1270) = 30$$
 table[0] = 1270 (wraps around)

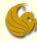

- Quadratic probing
  - Instead of checking the next location sequentially, check the next location based on a sequence of squares
    - In other words, if table[i] is occupied, check table[i+1²], table[i+2²], table[i+3²], ...
    - Still have clustering (called "secondary clustering"), but this method is not as problematic as linear probing

- Quadratic probing example
  - Table size = 31
  - Hash function = key mod 31

```
 h(1234) = 25 	 table[25] = 1234
```

$$h(4055) = 25 + 1^2 \quad table[26] = 4055$$

$$h(3962) = 25 + 2^2 \quad table[29] = 3962$$

• 
$$h(5853) = 25+3^2$$
 table[3] = 5853 (wraps around)

$$h(1766) = 30 table[30] = 1766$$

$$h(1270) = 30+1^2$$
 table[0] = 1270 (wraps around)

All other table entries are empty

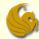

#### Double hashing

- Use two hash functions, where second hash function determines the step size to next hash table index
- Some restrictions
  - h<sub>2</sub>(searchKey) != 0 (step size should not be zero)
  - $h_2 != h_1$  (avoids clustering)

- Double hashing example
  - Table size = 31
  - Hash function #1 = key mod 31
  - Hash function #2 = 23 (key mod 23)
    - h1(1234) = 25 table[25] = 1234
    - h1(4055) = 25, h2(4055) = 16 (+25), table[10] = 4055
    - h1(3962) = 25, h2(3962) = 17 (+25), table[11] = 3962
    - h1(5853) = 25, h2(5853) = 12 (+25), table[6] = 5853
    - h1(1766) = 30 table[30] = 1766
    - h1(1270) = 30, h2(1270) = 18 (+30), table[17] = 1270
    - All other table entries are empty

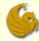

- Double hashing example
  - h1(key) = key mod 13
  - h2(key) = 11 (key mod 11)
    - If key = 30, probe sequence would be 4, 7, 10, 0, 3, 6, 9, 12, 2, 5, 8, 11, 1 (step 3 each time)
    - If key = 50, probe sequence would be 11, 3, 8, 0, 5, 10, 2, 7, 12, 4, 9, 1, 6 (step 5 each time)

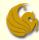

- If table size is prime, then probe sequence will visit all table locations
- With open addressing, increasing table size will reduce collisions
  - When increasing the size, the hash function needs to be reapplied to every item in the old hash table to place it in the new hash table

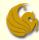

- How is a hash table restructured for collision resolution?
  - The structure of the hash table is changed so that the same index location can store multiple items
- Two ways to restructure a hash table for collision resolution
  - Bucket hashing
  - 2. Separate chaining

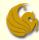

- Bucket hashing
  - A hash table that has an array at each location table[i], so that items of the same hash index are stored here
  - Choosing the size of the bucket is problematic
    - If too small, will have collisions
    - If too big, will waste space

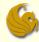

- Bucket hashing example
  - Table size = 31
  - Hash function = key mod 31

```
 h(1234) = 25 	 table[25][0] = 1234
```

$$h(4055) = 25 \qquad table[25][1] = 4055$$

$$h(3962) = 25 table[25][2] = 3962$$

$$h(5853) = 25 table[25][3] = 5853$$

$$h(1766) = 30 table[30][0] = 1766$$

$$h(1270) = 30 table[30][1] = 1270$$

All other table entries are empty

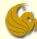

- Separate chaining
  - A hash table that has linked list (a chain) at each location table[i], so that items of the same hash index are stored here
  - Size of the table is dynamic
    - Less problematic than static bucket implementation

- Separate chaining example
  - Table size = 31
  - Hash function = key mod 31
    - h(1234) = 25, table[25]=>1234
    - h(4055) = 25, table[25]=>4055=>1234
    - h(3962) = 25, table[25]=>3962=>4055=>1234
    - h(5853) = 25, table[25]=>5853=>3962=>4055=>1234
    - h(1766) = 30, table[30]=>1766
    - h(1270) = 30, table[30]=>1270=>1766

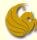

#### Hash Tables

#### Summary:

- We use a hash table to accomplish O(1) access time into a table
  - While keeping the table to a reasonable size
  - Use a hash function to map the record "keys" into an index in the hash table
  - Collisions are bound to happen and are taken care of using several possible methods
- Comparison of Implementations (slowest to quickest)
  - Linear probing, quadratic probing, double hashing, separate chaining

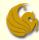

#### Hash Tables

# WASN'T THAT MOMENTOUS!

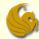

## Daily Demotivator

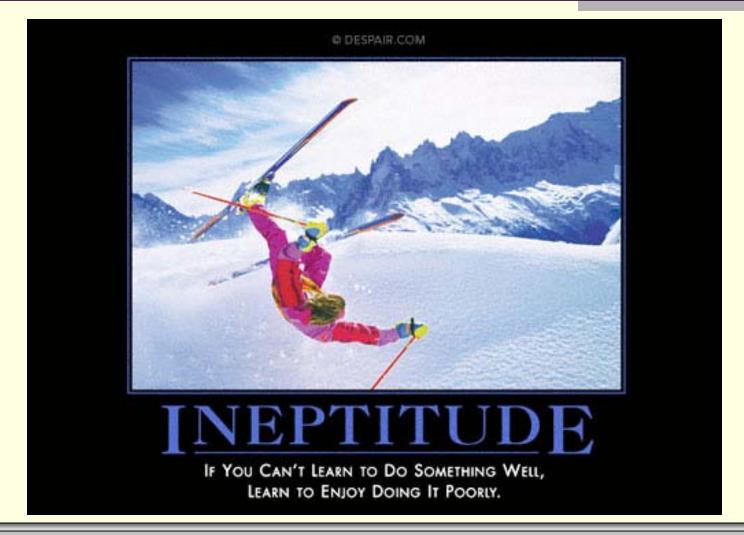

## Hash Tables

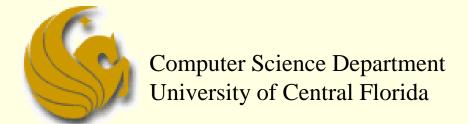

COP 3502 - Computer Science I